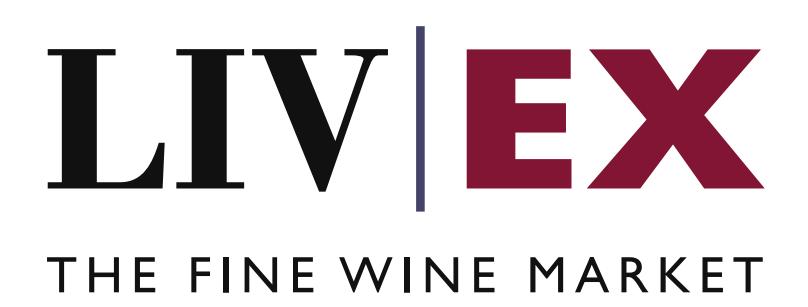

Edit Trade Reference v1

Document Revision 1.1 Date of Issue: 10 December 2020 Date of revision: 11 May 2021

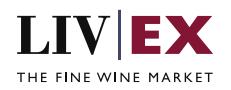

## **Table of Contents**

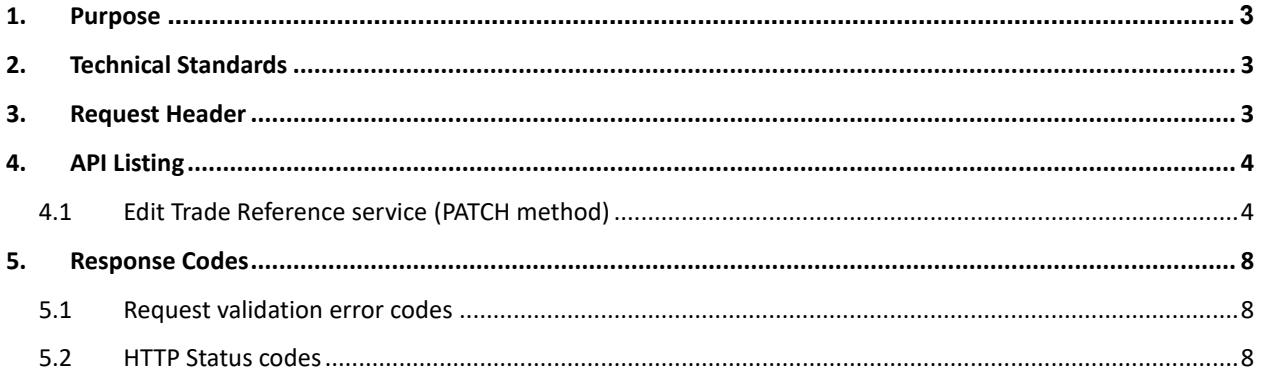

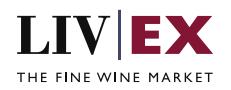

# <span id="page-2-0"></span>**1. Purpose**

To provide the API end point information and examples of the web services available for Edit Trade Reference.

# <span id="page-2-1"></span>**2. Technical Standards**

- Permitted users will be issued with a unique token (CLIENT\_KEY) and password (CLIENT\_SECRET) combination to control the access for all the web services covered under Exchange Integration.
- The web services will consume and produce both XML and JSON. The user can provide the content type in the request header. If the user does not provide any information, then the default content type will be JSON.
- The service supports ISO 8601.
- The service only support HTTPS protocol for client and server communications.
- The API will support the following methods:
	- PATCH for edit operations
- Pretty printing for output readability only is supported if required
- Compression for bandwidth savings are used
- Authentication mechanism will be custom based on CLIENT\_KEY and CLIENT\_SECRET
- The APIs will be accessible at<https://api.liv-ex.com/> followed by their specific base URIs

# **3. Request Header**

<span id="page-2-2"></span>This information will be used to authenticate valid access to the REST API. Each user will have to provide the following information in the request header. Please note that the API expects the 4 headers as listed within this documentation and submitting a request with additional headers may lead to errors and/or failed responses.

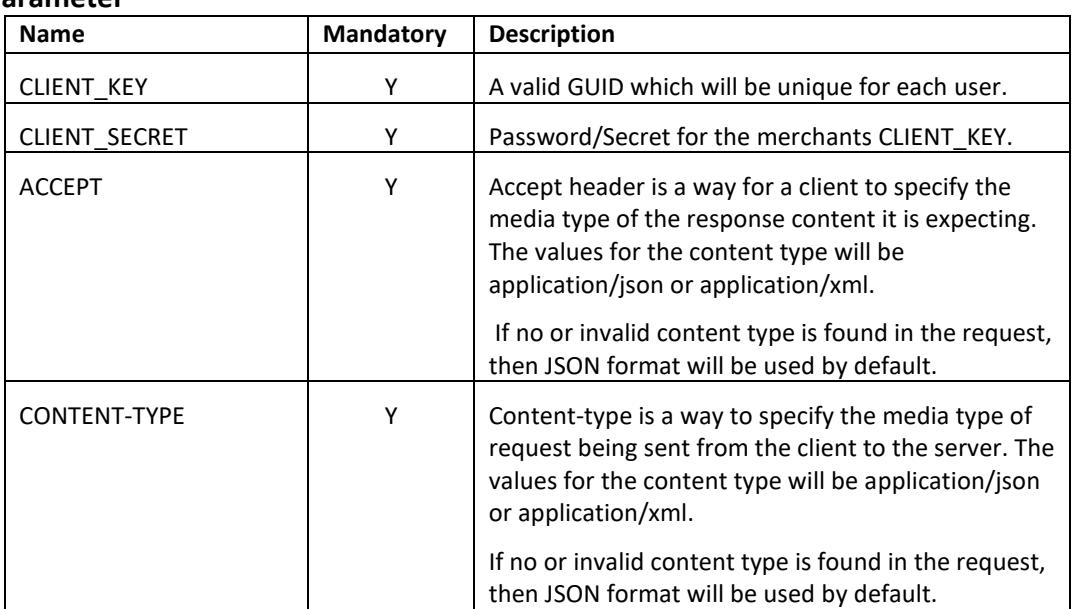

### **Parameter**

**Example header**

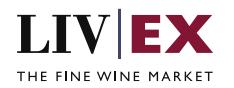

CLIENT\_KEY: 12A34BC56-DE7F-89G0-H1J2345K678L CLIENT\_SECRET: dummy\_password ACCEPT: application/json CONTENT-TYPE: application/json

### **Invalid header (JSON response)**

```
{
    "status": "Unauthorized",
 "httpCode": "401",
 "message": "Request was unsuccessful",
    "internalErrorCode": "R000",
    "apiInfo": {
 "version": "1.0",
 "timestamp": 1599660380849,
 "provider": "Liv-ex"
    }
}
```
### **Invalid header (XML response)**

```
<?xml version="1.0" encoding="UTF-8" standalone="yes"?>
<Response>
    <Status>Unauthorized</Status>
     <HttpCode>401</HttpCode>
    <Message>Request was unsuccessful</Message>
    <InternalErrorCode>R000</InternalErrorCode>
    <ApiInfo>
         <Version>1.0</Version>
         <Timestamp>2020-09-09T17:00:51.094+01:00</Timestamp>
         <Provider>Liv-ex</Provider>
    </ApiInfo>
</Response>
```
# <span id="page-3-0"></span>**4. API Listing**

## <span id="page-3-1"></span>**4.1 Edit Trade Reference service (PATCH method)**

### **Description**

This service can be used to amend and update the merchant reference on an existing transaction.

### **Base URI**

accounts/v1/editTradeReference

### **Request Parameters**

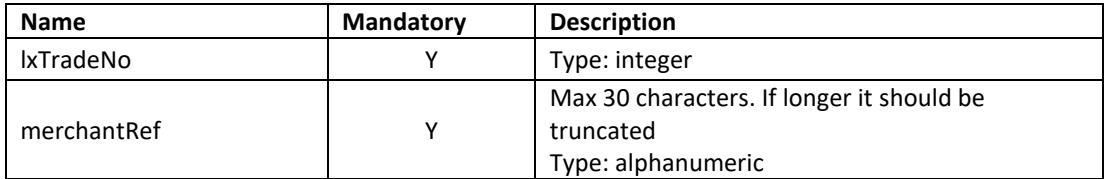

### **Sample Request Body**

**JSON Request**

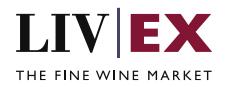

```
{
    "editTradeReference": { 
 "lxTradeNo": "247936", 
 "merchantRef": "PO1234" 
    }
}
```
#### **XML Request**

```
<editTradeReference>
     <lxTradeNo>LX247936</lxTradeNo>
     <merchantRef>PO1234</merchantRef>
</editTradeReference>
```
#### **Sample Response Body**

The Positions service will respond with HTTP Code 200 OK in a successful response.

#### **Response parameters**

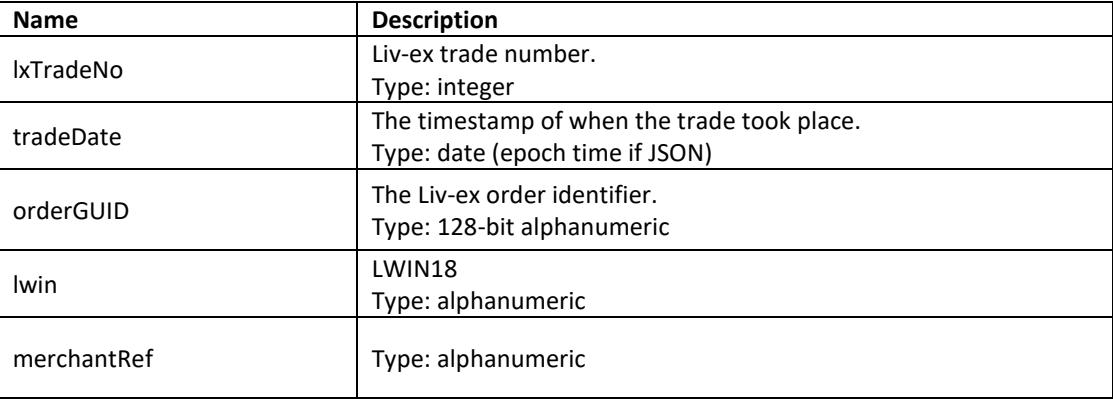

#### **JSON Response**

The response is sent per request.

```
{
    "status": "OK",
 "httpCode": "200",
 "message": "Request completed successfully",
    "internalErrorCode": "R001",
    "apiInfo": {
        "version": "1.0",
 "timestamp": 1607600015698,
 "provider": "Liv-ex"
    },
    "editTradeReference": {
        "lxTradeNo": 247936,
 "tradeDate": 1606985787000,
 "orderGUID": "74280a10-6-a01e3d4b3781",
 "lwin": "100946620081200750",
 "merchantRef": "PO1234"
 },
 "errors": null
}
```
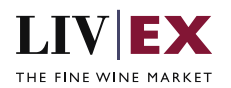

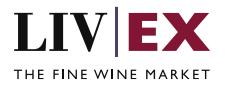

#### **Invalid JSON response**

```
{
     "status": "Bad Request",
 "httpCode": "400",
 "message": "Request was unsuccessful",
     "internalErrorCode": "R000",
     "apiInfo": {
         "version": "1.0",
         "timestamp": 1607600183891,
         "provider": "Liv-ex"
     },
     "editTradeReference": null,
     "errors": {
         "error": [
             {
                 "code": "V000",
                 "message": "Mandatory field missing"
 }
         ]
    }
}
```
#### **XML Response**

The response is sent per request.

```
<?xml version="1.0" encoding="UTF-8" standalone="yes"?>
<editTradeReference>
     <Status>OK</Status>
     <HttpCode>200</HttpCode>
     <Message>Request completed successfully</Message>
     <InternalErrorCode>R001</InternalErrorCode>
     <ApiInfo>
         <Version>1.0</Version>
         <Timestamp>2020-12-10T11:35:12.508Z</Timestamp>
         <Provider>Liv-ex</Provider>
     </ApiInfo>
     <editTradeReference>
         <lxTradeNo>247936</lxTradeNo>
         <tradeDate>2020-12-03T08:56:27Z</tradeDate>
         <orderGUID>86d121fb-5a7f36639cf6</orderGUID>
         <lwin>100946620081200750</lwin>
         <merchantRef>PO1234</merchantRef>
     </editTradeReference>
</editTradeReference>
```
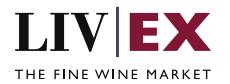

#### **Invalid XML Response**

```
<?xml version="1.0" encoding="UTF-8" standalone="yes"?>
<editTradeReference>
     <Status>Bad Request</Status>
     <HttpCode>400</HttpCode>
     <Message>Request was unsuccessful</Message>
     <InternalErrorCode>R000</InternalErrorCode>
     <ApiInfo>
         <Version>1.0</Version>
         <Timestamp>2020-12-10T11:36:02.702Z</Timestamp>
         <Provider>Liv-ex</Provider>
     </ApiInfo>
     <errors>
         <error>
             <code>V100</code>
             <message>Liv-Ex trade number: [2436] is not available or does not 
exist.</message>
         </error>
     </errors>
</editTradeReference>
```
## <span id="page-7-0"></span>**5. Response Codes**

This section describes the response codes that will be returned by the Exchange Integration services.

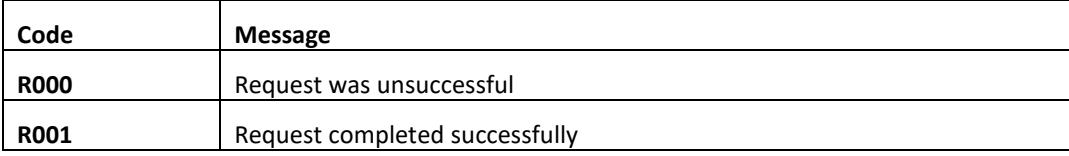

## <span id="page-7-1"></span>**5.1 Request validation error codes**

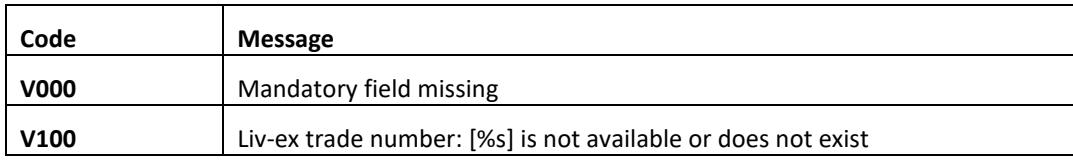

### <span id="page-7-2"></span>**5.2 HTTP Status codes**

HTTP defines a bunch of meaningful status codes that can be returned from our API. These can be leveraged to help our API Merchants/consumers route their responses accordingly:

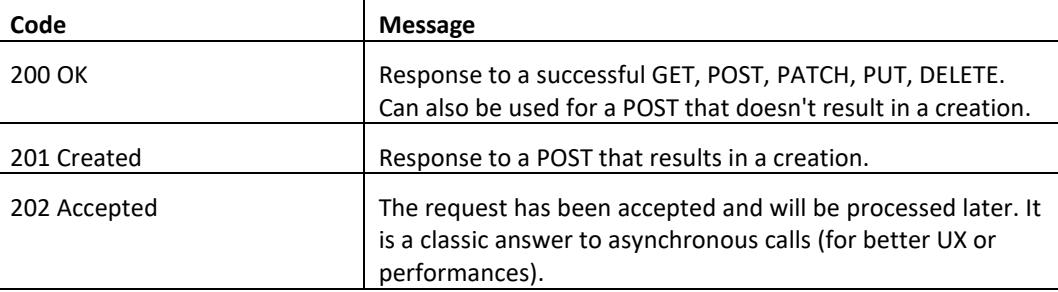

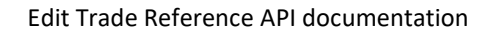

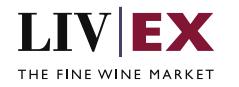

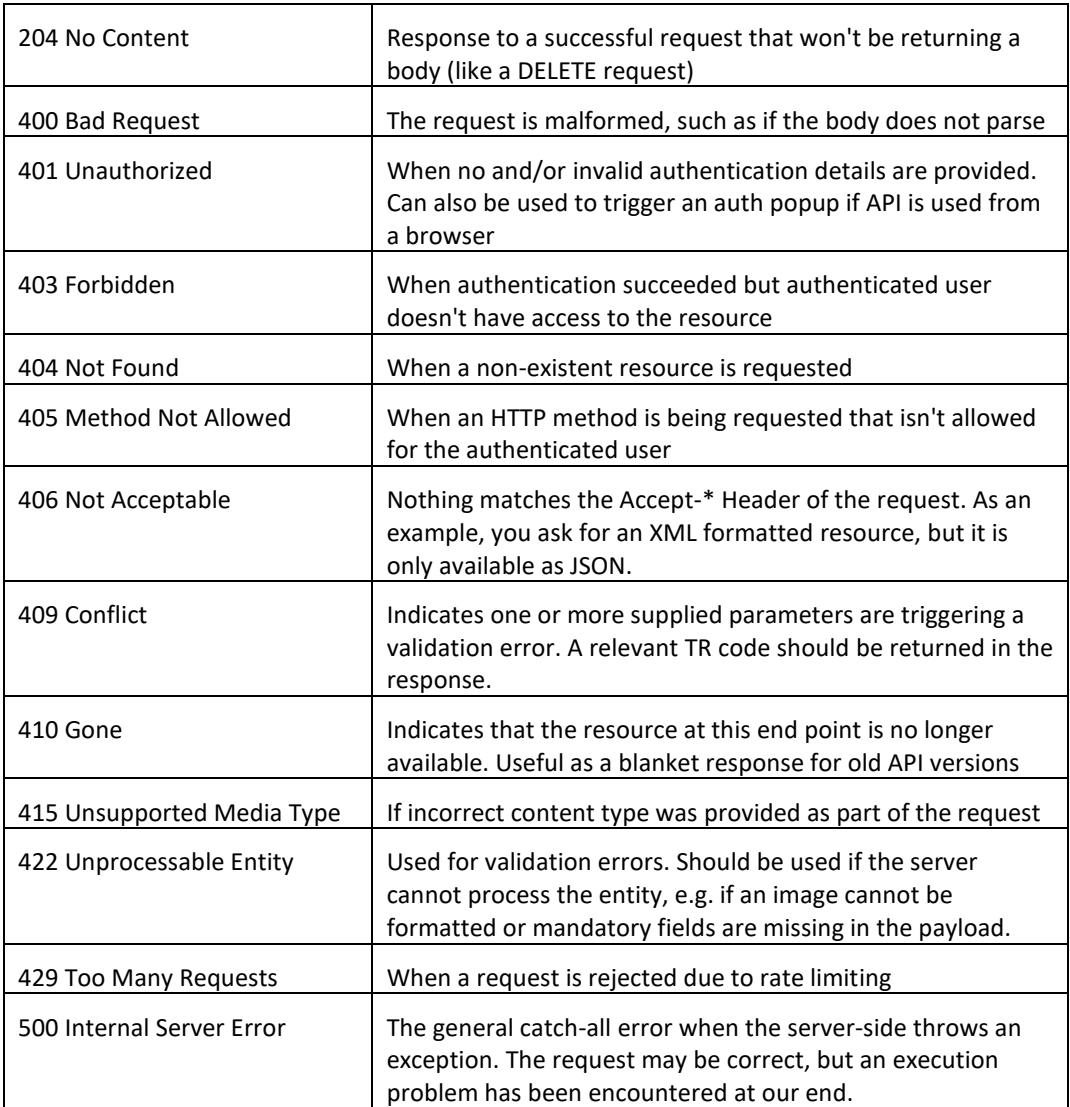